- 13 ISBN 9787313033611
- 10 ISBN 7313033613

出版时间:2003-4

页数:367

版权说明:本站所提供下载的PDF图书仅提供预览和简介以及在线试读,请支持正版图书。

## www.tushu000.com

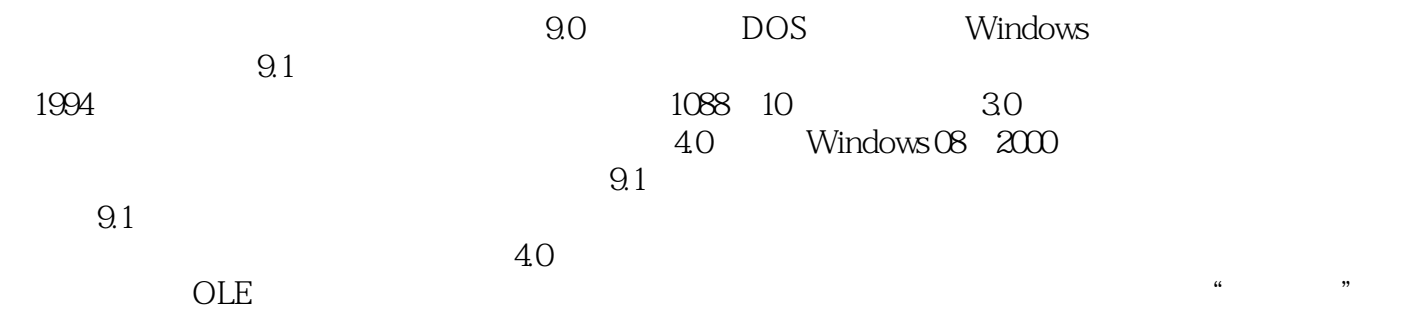

 $\kappa$  and  $\kappa$  over  $\kappa$  and  $\kappa$ 

*Page 2*

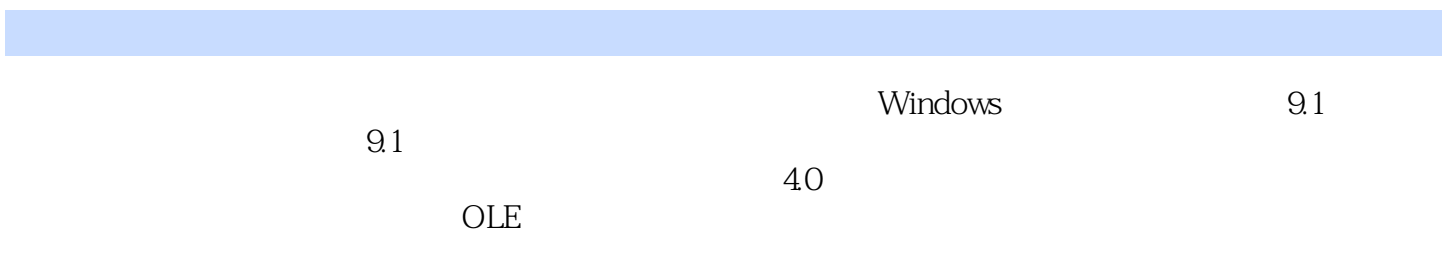

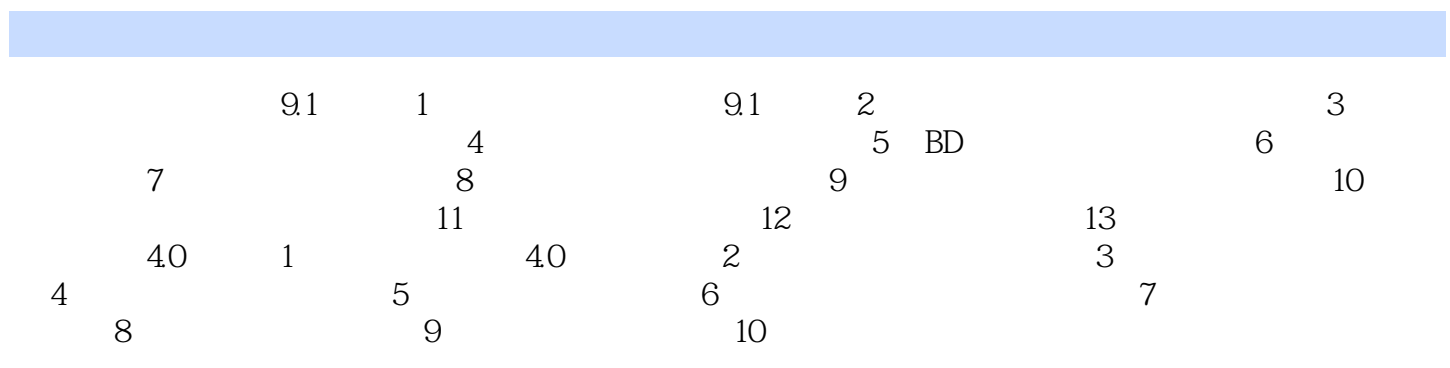

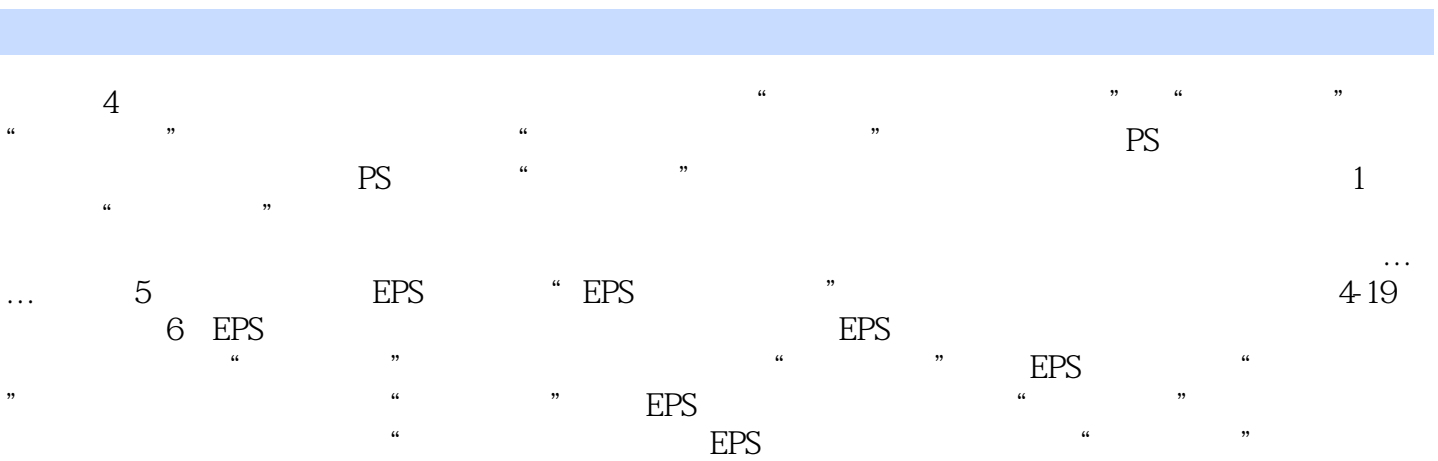

## 的EPS文件不能在前端其他应用程序中浏览显示,只能在后端发排输出,若需要在前端浏览显示,可  $EPS$  we have the system of  $\mu$  and  $\mu$  $\ddots$  , which is the EPS  $\Box$

本站所提供下载的PDF图书仅提供预览和简介,请支持正版图书。

:www.tushu000.com